## QCD Instantons Searches at High Q<sup>2</sup>

Status Report

Paweł Sopicki

11.09.2013

# Outline

• Introduction & Analysis Strategy

• TMVA analysis

• Upper limits calculations

• Summary

#### QCD Instantons & HERA

#### **Instantons**

- Solution to Yang-Mills equation of motion in 4d Euclidean spacetime as a longrange fields  $A_{\mu}$  with finite action  $S(A_{\mu}) < \infty$
- Physical interpretations: pseudo-particle or tunneling process between topologicaly different vacuum states

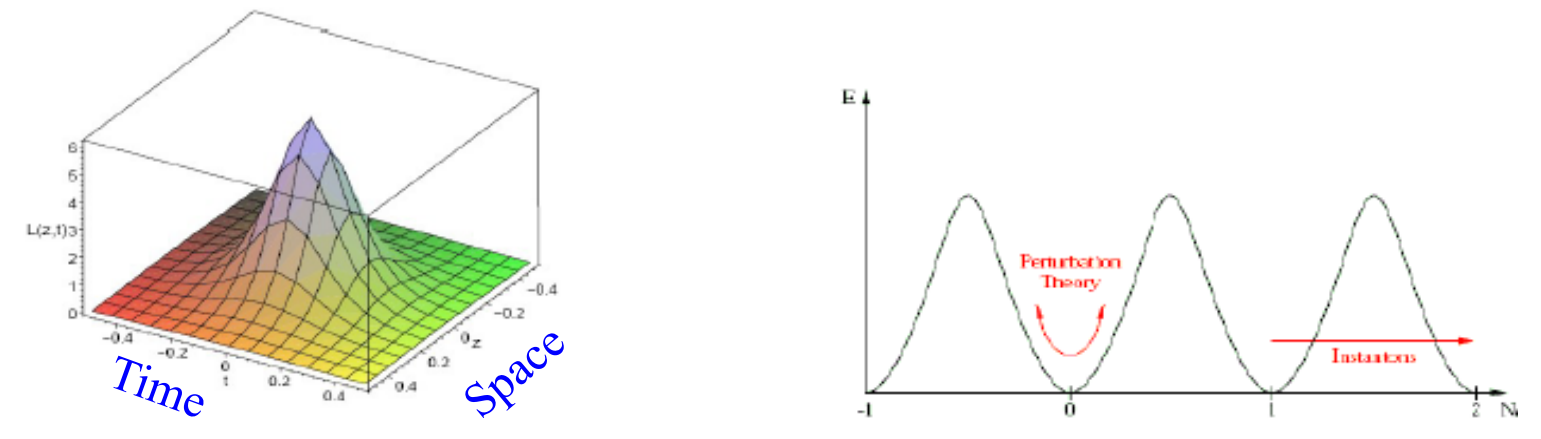

- Lead to violations of baryon-lepton number (in EW) and chirality (QCD)
- Non-perturbative effect with cross section  $\sim e^{-4\pi/\alpha}$  (α-coupling constant)

#### QCD Instantons & HERA

#### **QCD Instantons**

- Instanton-induced events produced in quark-gluon fusion
- Theory and phenomenology worked out by A. Ringwald and F. Schremp
- QCDIns Monte Carlo generator makes full event topology available

$$
150 < Q2 < 15000 GeV2, 0.2 < y < 0.7
$$
  

$$
\sigma_{HERA}^{(I)} = 10_{-2}^{+2} pb
$$

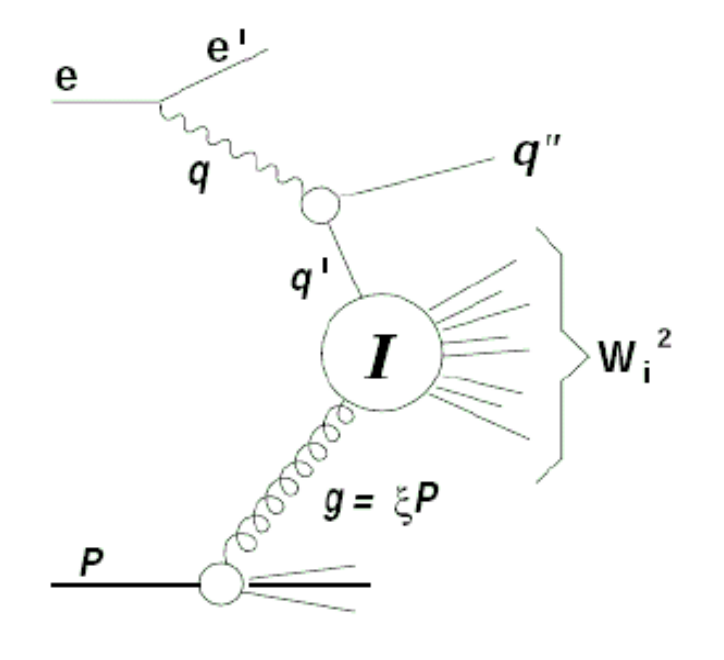

Variables of I-subprocess:

$$
Q'^{2} = -q'^{2} = -(q - q'')^{2}
$$
  

$$
x' = Q'^{2} / (2 g \cdot q')
$$
  

$$
W_{i}^{2} = Q'^{2} (1 - x') / x'
$$

# Analysis strategy

I. DIS Selection

#### II. Jet level

- Jet selection: kT algorithm
- HCMS: find current jet ( $\mathbf{E}_{t}$ **Jet** , **Q '2 Rec** ) and remove its objects from HFS. Current jet requirements:
	- Maximal  $E_t$  and  $E_t > 4GeV$
- Calculate <n > of HFS and define "instanton band" as objects within  $<\!\!\eta\!\!>+\!\!/-1.1$

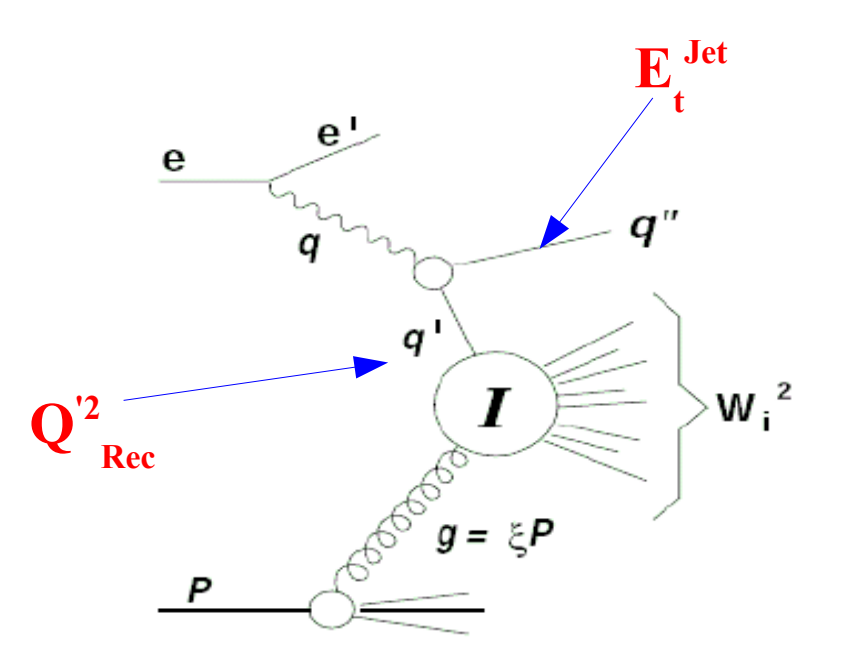

# Analysis strategy

I. DIS Selection

II. Jet level

#### **III. Instanton level**

• Boost HFS objects from "instanton band" to "instanton rest frame"

 $q' + \xi P = 0$ ,  $\xi = \xi > 0.076$ 

- Calculate observables
	- Transverse energy of the band **Et band**
	- N<sub>chr</sub> number of charged particles in band
	- Topological observables: **Sphericity, Fox-Wolfram moments,**  $\mathbf{E}_{\text{In}}$ **,**  $\mathbf{E}_{\text{out}}$ **,**  $\mathbf{\Lambda}_{\text{band}}$

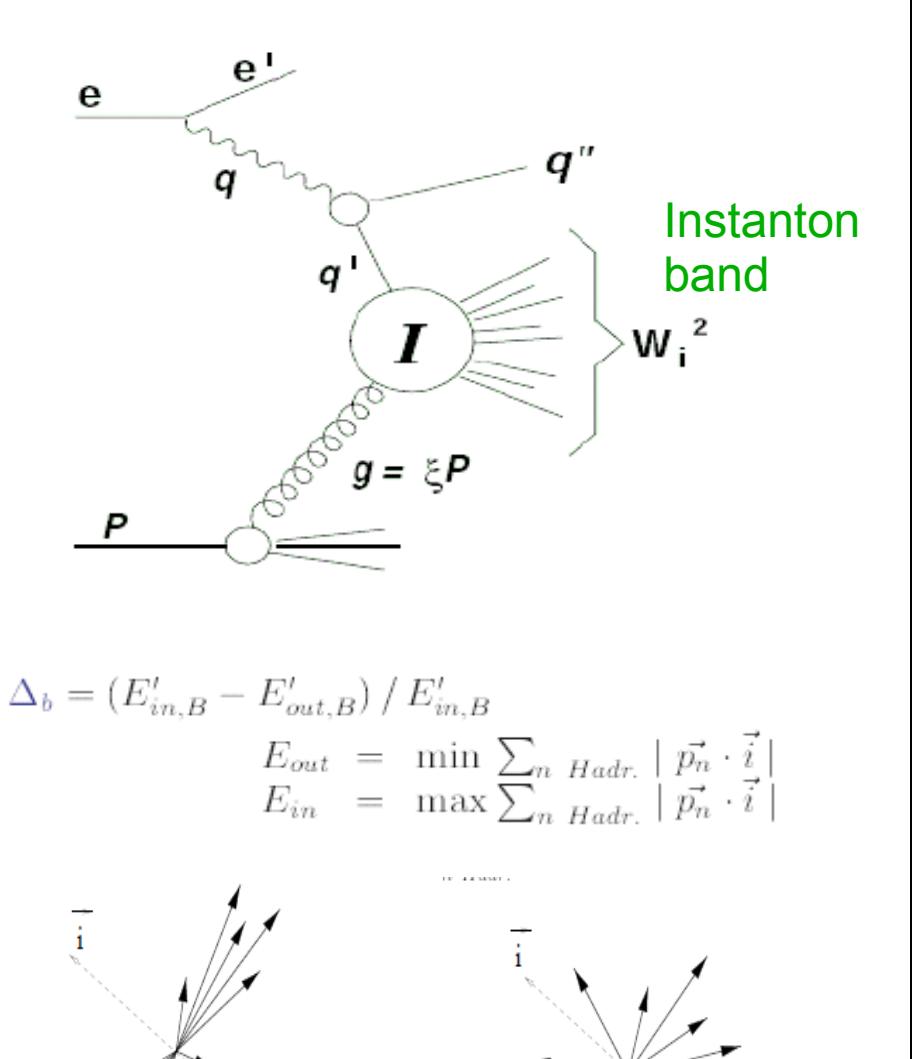

 $\Delta_b \approx 1$ 

6

 $\Delta_b \approx 0$ 

### Observables for TMVA

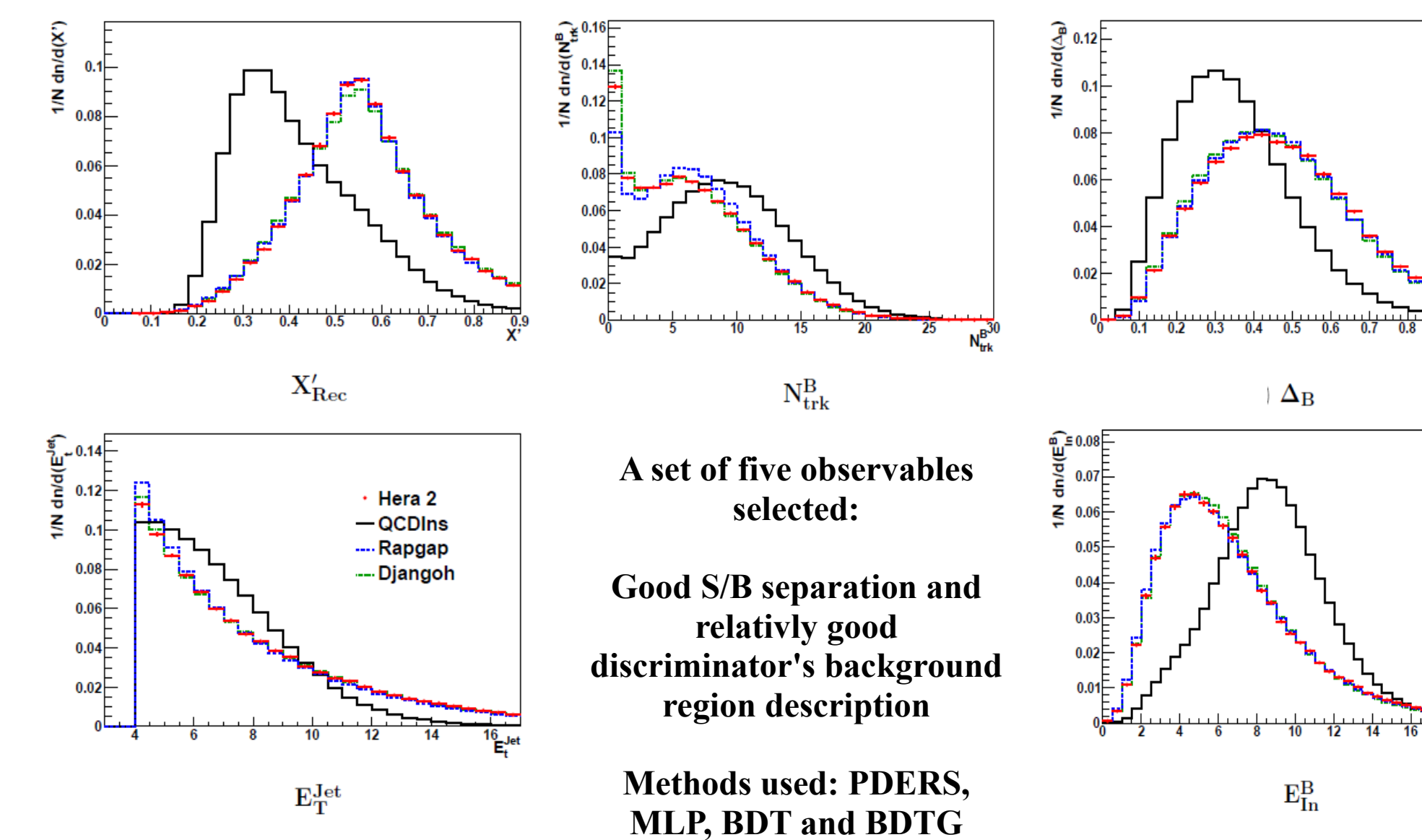

## TMVA: Results from PDERS method

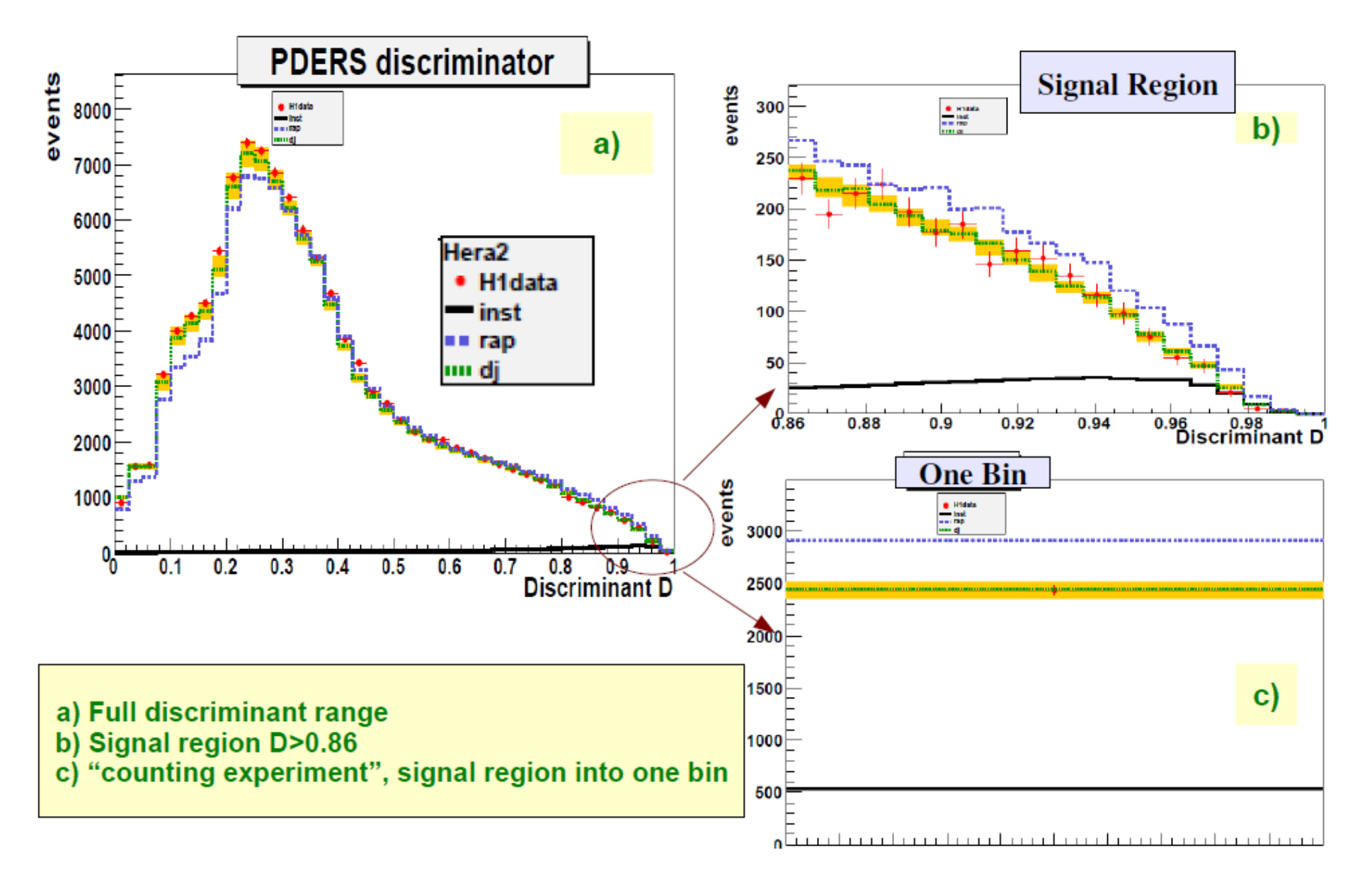

# Upper limits

**QCDInstanton cross section in the analysis phase space is: 10 +/- 2 pb**

For upper limit calculation a  $\mathbf{CL}_{_\mathbf{S}}$  method has been used

**In the CLS method distributions of some variable are used – information from bins is combined into test statistics X:**

$$
X = \sum_{i=1}^{N_{\text{bin}}} w_i n_i
$$

where  $n_i$  is the number of D/B/S events in the *i*-bin,  $w_i$  – weights that are calculated from **a set of linear equations and constructed in such a way that bins with large amount of signal get high (positive) weights** 

### Test statistic distribution

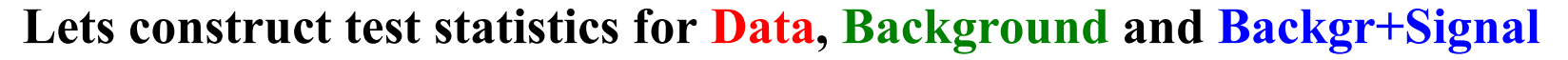

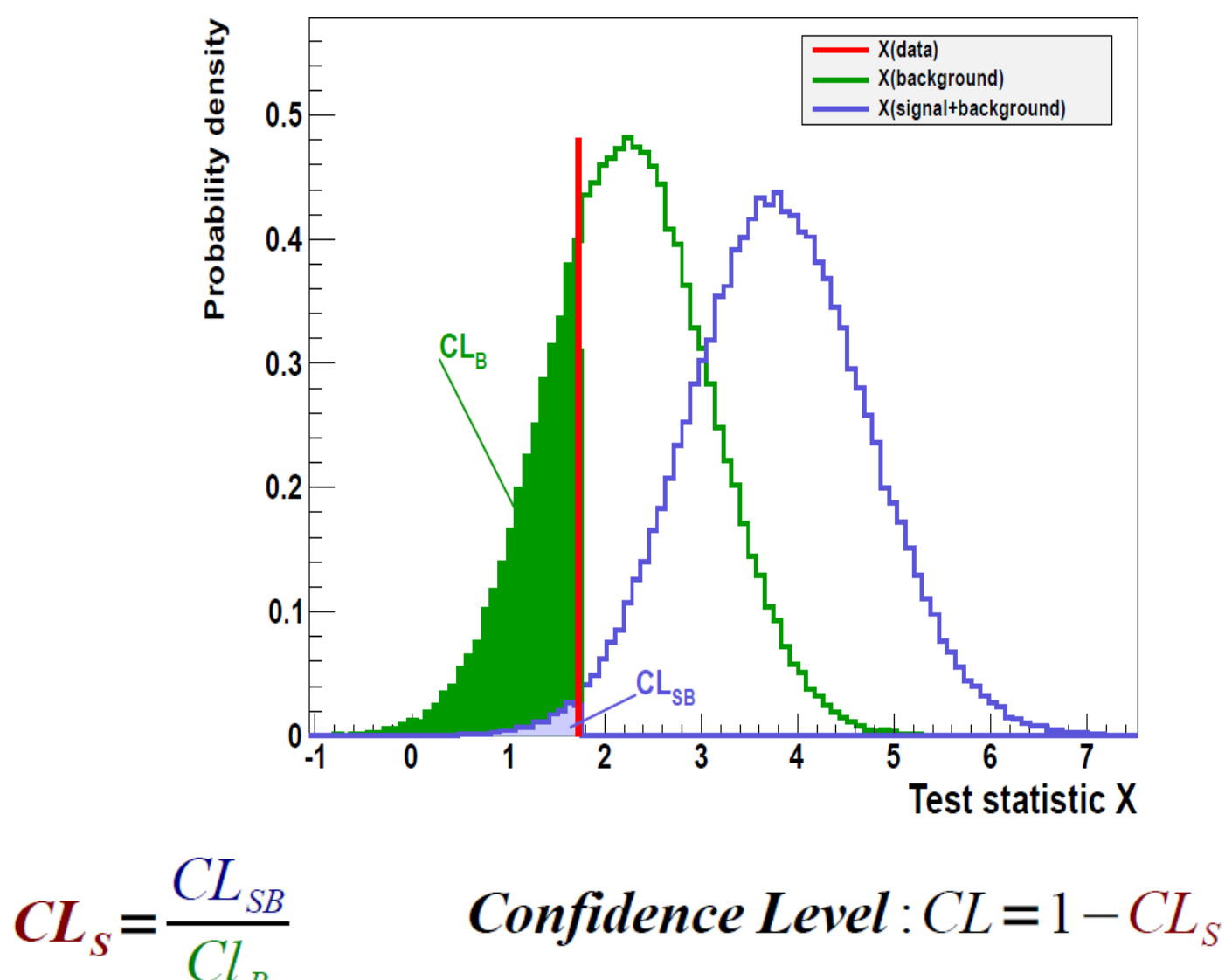

# Upper limit scan

**Upper limit for 95% confidence level is found by scanning and looking for such a point** 

#### **in which 1-CL**<sub>S</sub> =  $0.05$

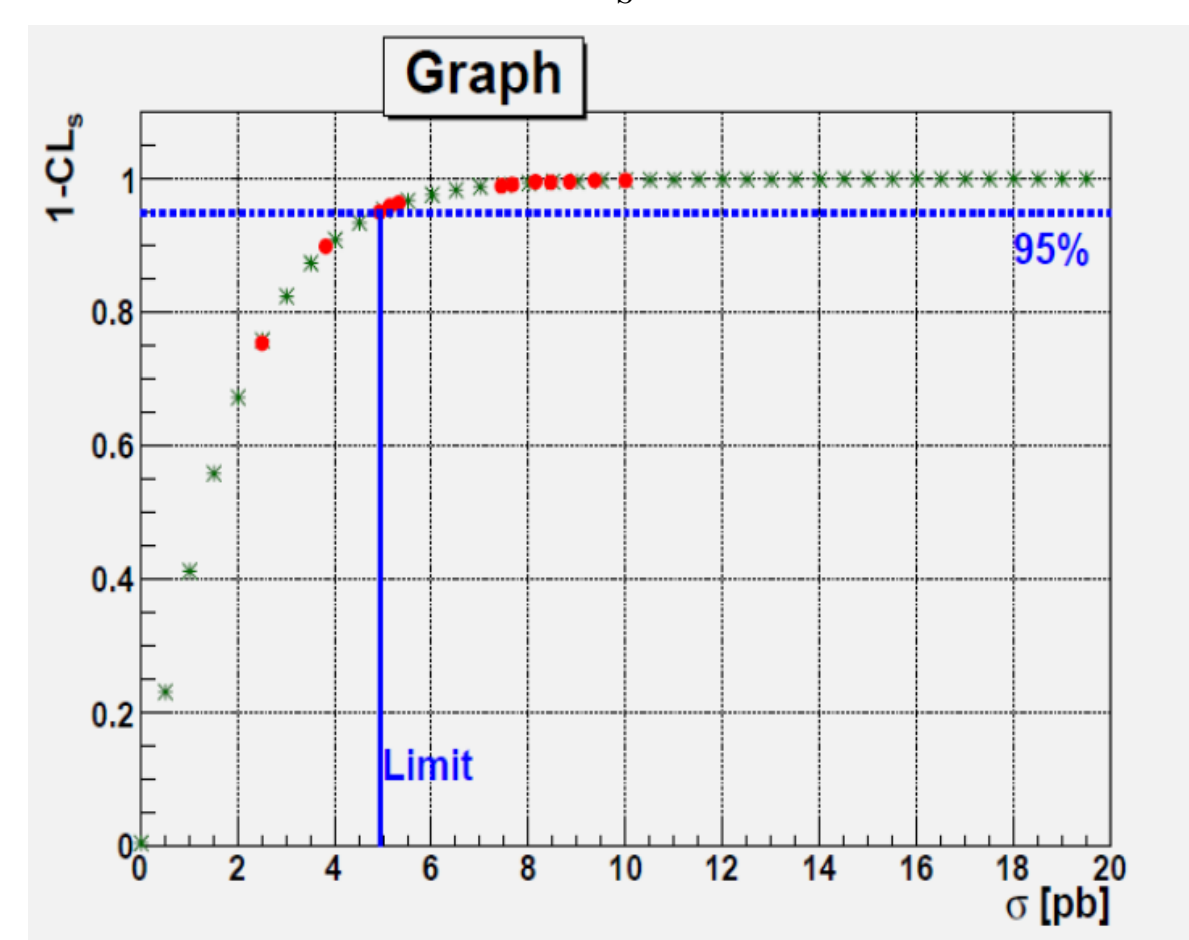

**Red points – a quick algorithm results (100k pseudo-exp per point) Green points – a scan with 2M pseudo-exp per point**

# Upper limits: previous results

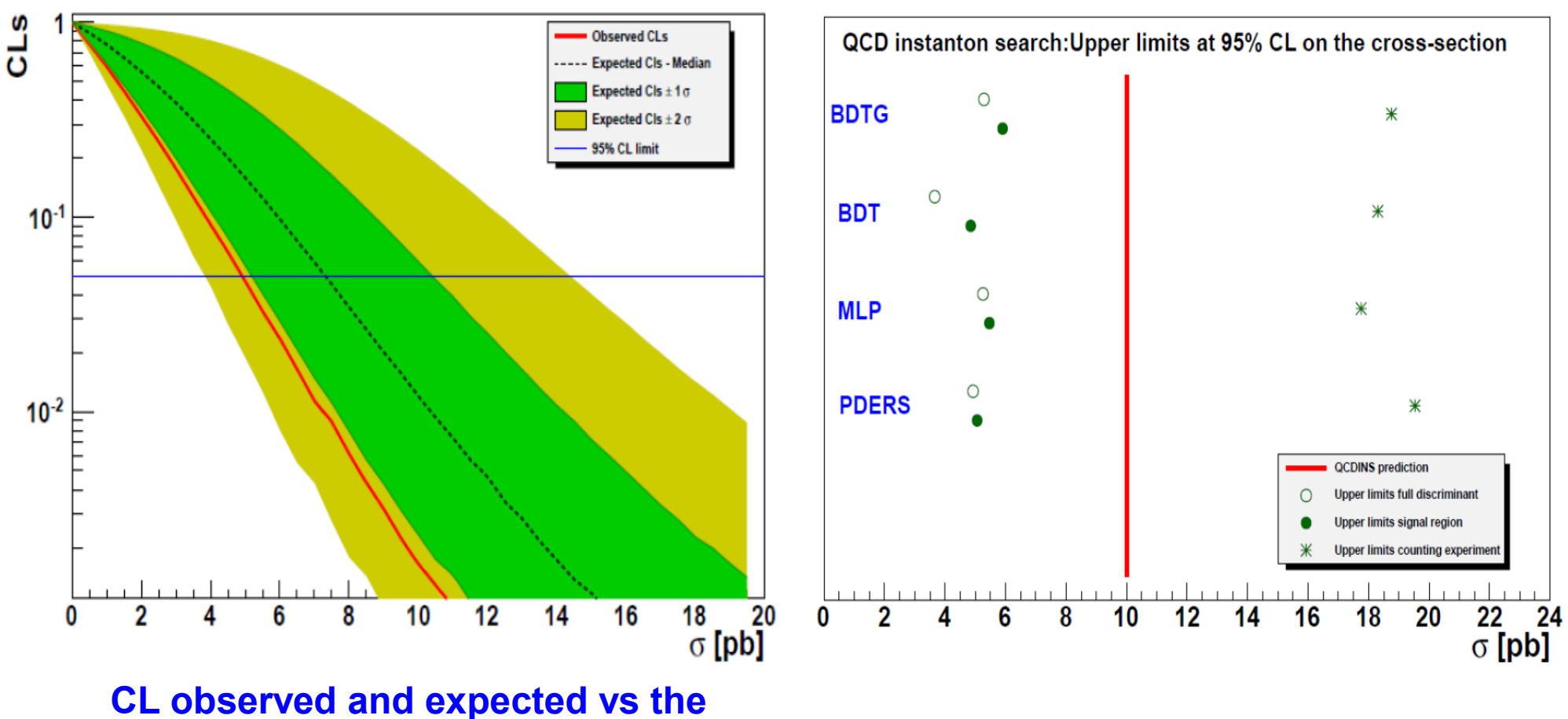

**Instanton Cross Section**

## Upper limits: issues

**Model uncertainty: difference between background MCs**

**Uknown errors correlations between bins**

**Suggestion: vary parameters of the number of charged particles reweighting function (new source of systematic error: FitPar)**

### FitPar impact on PDERS

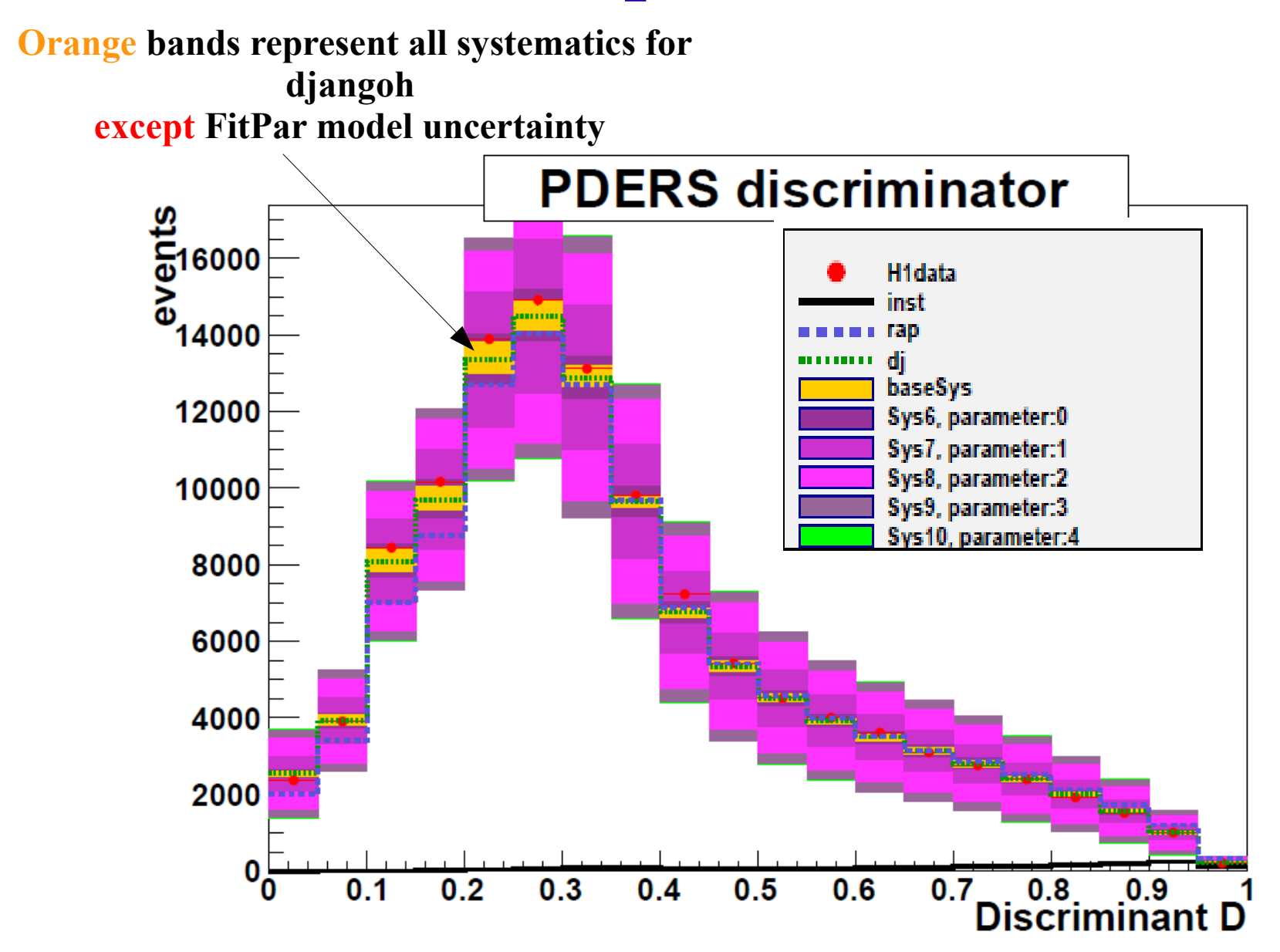

### FitPar impact on PDERS

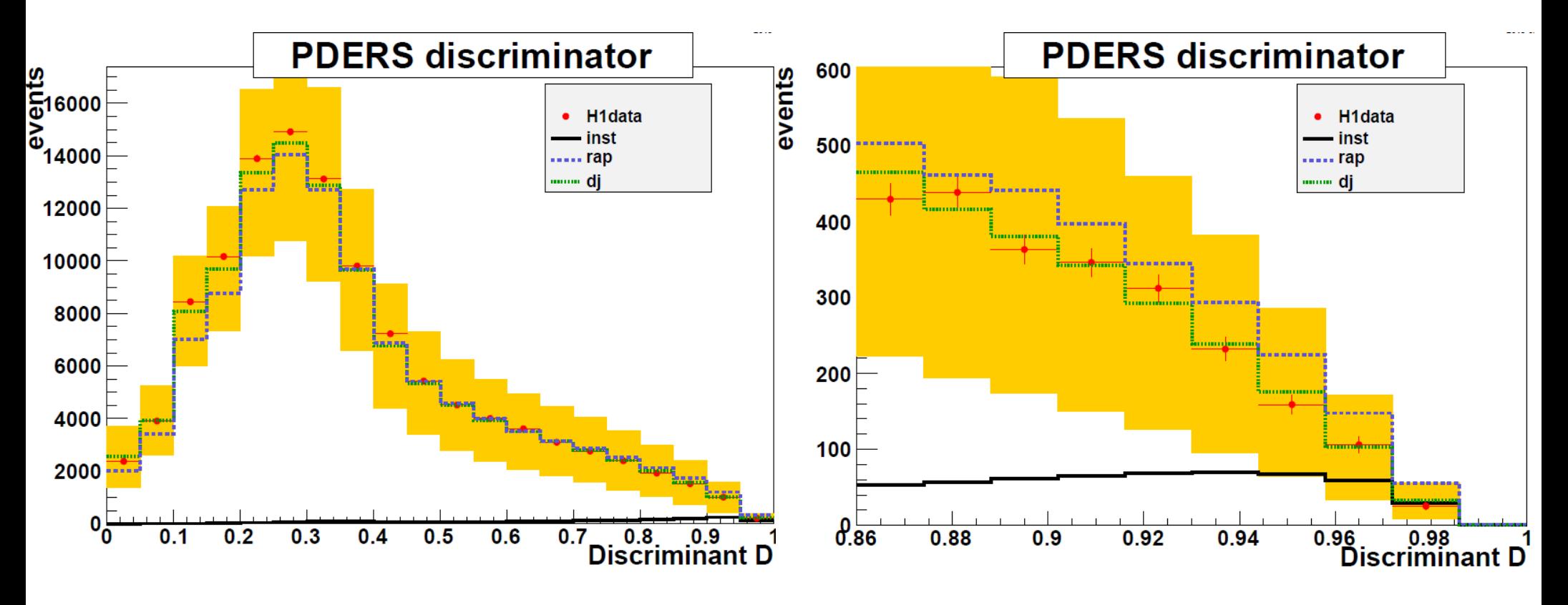

## FitPar impact on upper limits Number of bins scan

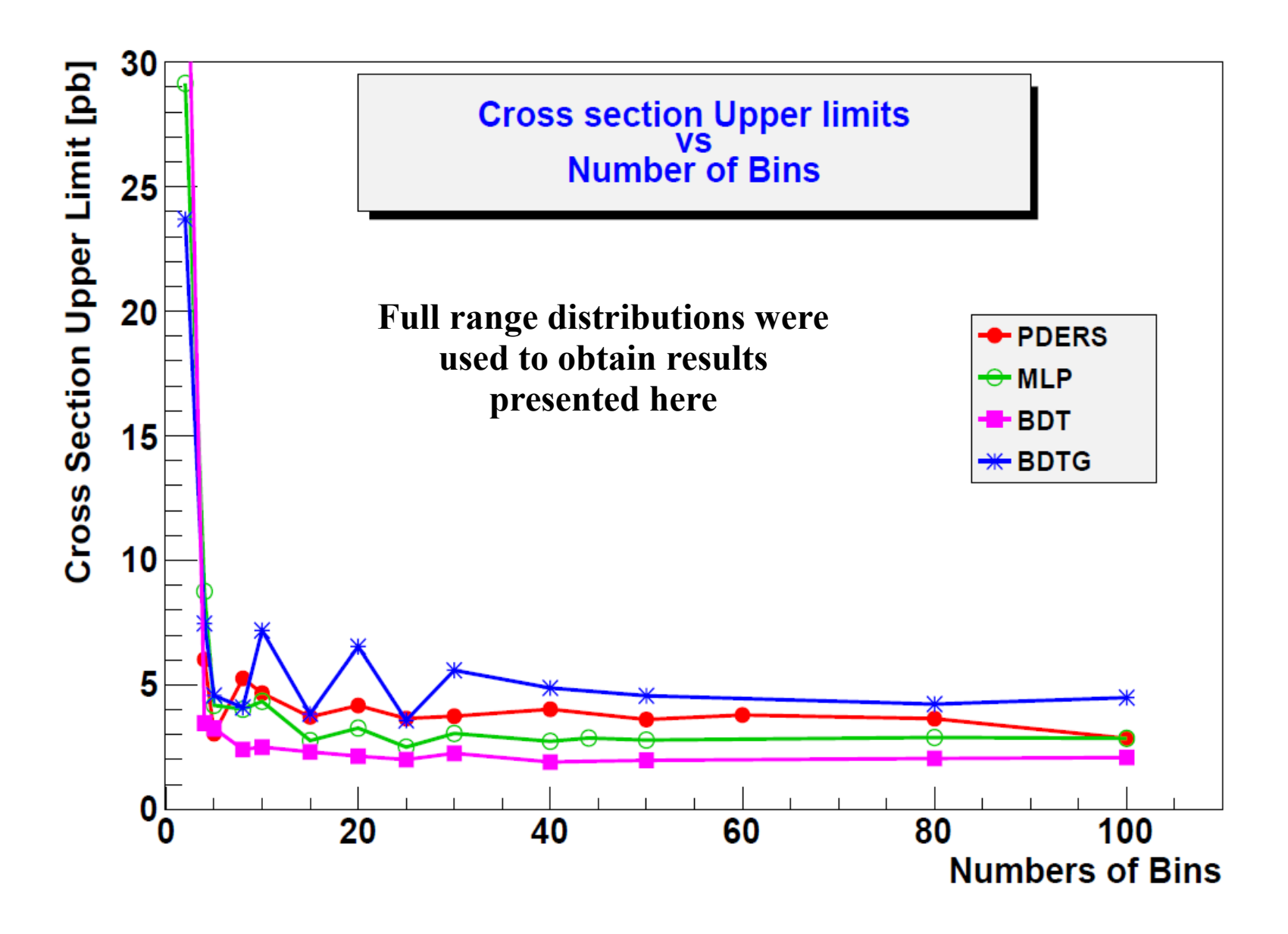

# Upper limits: one more issue

**Number of tracks reweighting function parameters: are they correlated?**

#### **Correlation matrix from fit procedure: some off-diagonal elements close to 1**

**Files with new variations not yet finished**

# Summary

#### Variations of the reweighting function parameters results in huge errors

#### Upper limits calculations are stable for higher number of bins for all methods used

Presented results suggest exclusion of the instanton cross section predicted by Ringwald-Schremmp (QCDINS MC generator)

#### Thank you for your attention

#### Backup

# FitPar impact on MLP

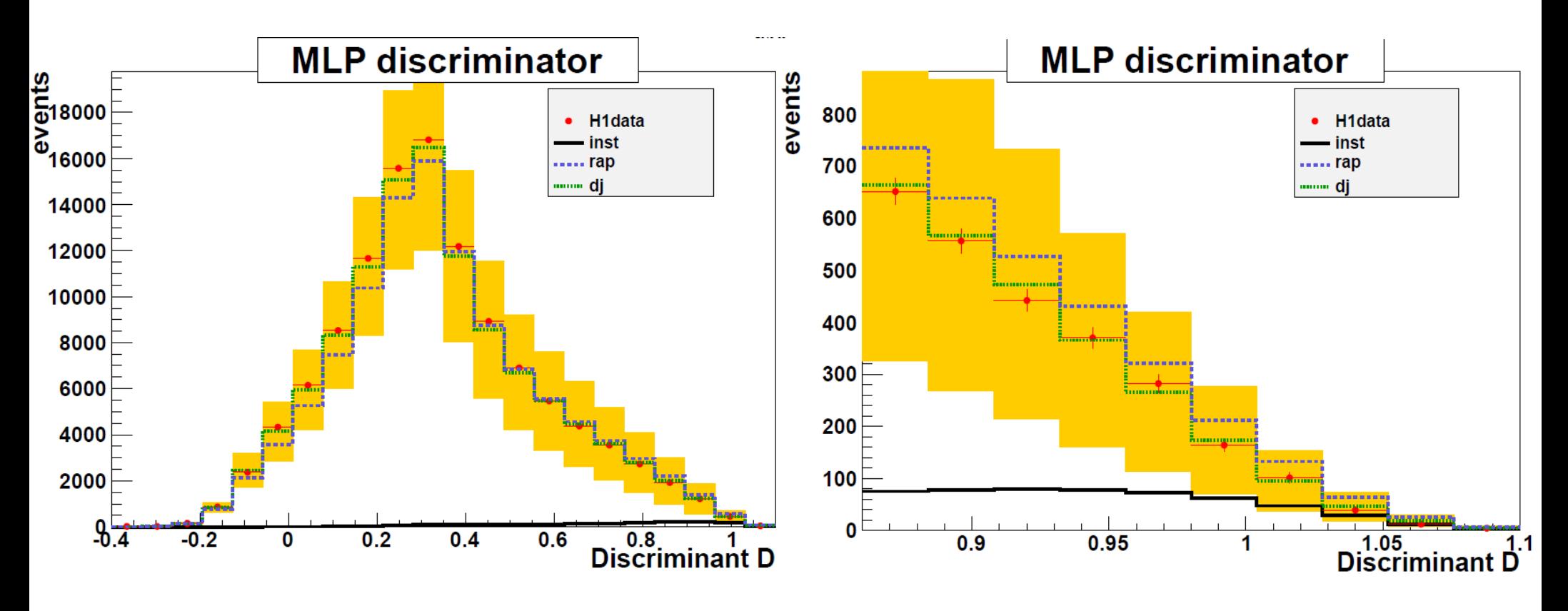

## FitPar impact on BDTG

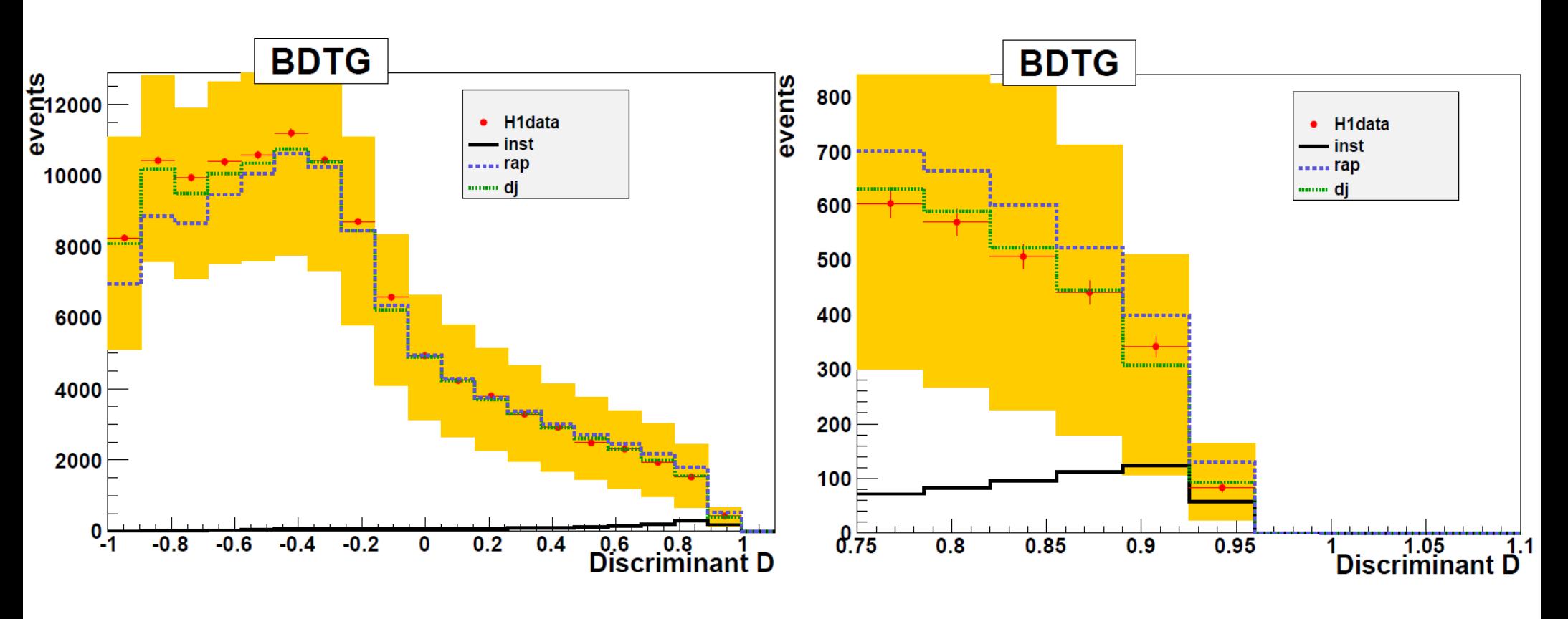

## FitPar impact on BDT

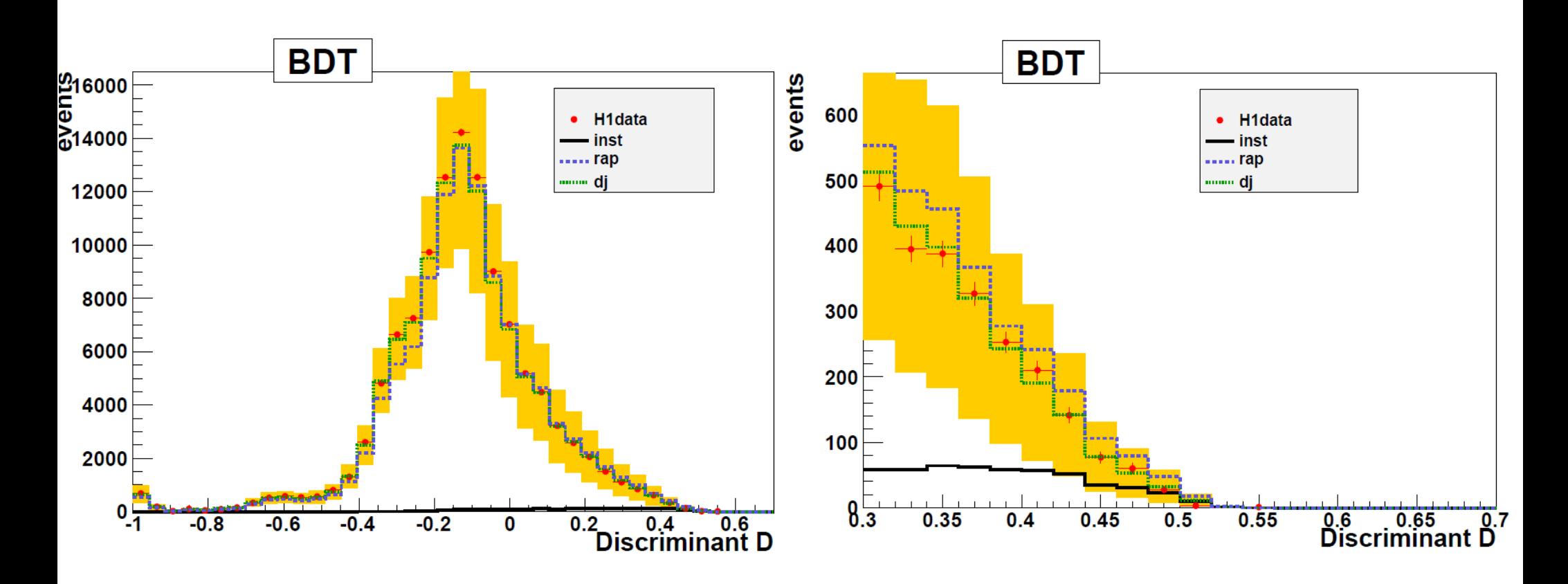

#### In such region QCD Instanton cross section reduced:  $\sigma \approx 10$ pb

## Event Selection

#### **DIS selection**

#### **Kinematics**:

eΣ method

150 < Q2 < 15000 GeV

 $0.2 < y < 0.7$ 

#### **Electron Variables**

 $E_e > 11 \text{ GeV}$ 

 $-190 \text{ cm} < Z_{\text{imp}} < 15 \text{ cm} \& \& \ Z_{\text{imp}} > 25$ 2° < φ mod [45°] < 43°

#### **Technical Cuts & Background**

Fiducial Cuts,

Trigger 67

45 GeV < E-  $P_{z}$  < 65 GeV

 $|Z_{\text{vrtx}}|$  < 35 cm

Optimal Vertex with no **CIP-only** vertice

Track-cluster distance 8cm

Background Finders

### Jet & Track Selections

#### **Jet Selection**

#### **Track Selection**

**Inclusive kT algorithm in HCMS frame**

 $Pt > 3 GeV$ 

 $R = 1.35*0.5$ 

(corresponds to  $R_{\text{cone}} = 0.5$ )

#### **Jets boosted to LAB**:

$$
\begin{aligned} \text{Pt}_{\text{Jet}} > 2.5\\ -1 < \eta_{\text{jet}} < 2.5 \end{aligned}
$$

 $Pt > 0.12$  $20^{\circ} < \theta$ from Primary Vertex  $|{\rm DCA}| < 2$  cm  $R_{length}$  > 10 cm (for  $\theta$  < 150°)  $R_{length}$  > 5 cm (for  $\theta$  < 150°) ᆛ **must be a Central Track**

### Current Status

**Currently used reweights:**

**Taken from HighQ2 Jets Analysis (Roman) and added on top of it**

- **Gen level: jet multiplicity, jet eta, jet Pt, E-pz of the HFS, MC cross section, jet eta in one-jet and coplanarity of one-jet events + number of tracks**
- **Rec level: veto inefficiency, trigger (E<sup>e</sup> <13GeV), track-cluster link effic. with a 8cm cut**

**Lumi absolute normalisation after reweights was off for Rapgap (~1%) and Djangoh**  (~10%). Luminosities used:  $L_{\text{DATA}} = 357.6, L_{\text{Rapgap}} = 9133.8, L_{\text{Djangoh}} = 10488.15 \text{ [pb-1]}$ 

**Expected Instanton signal in Data is ~0.8%**

# **Linear Correlation Matrices**

#### **Correlation Matrix (background)**

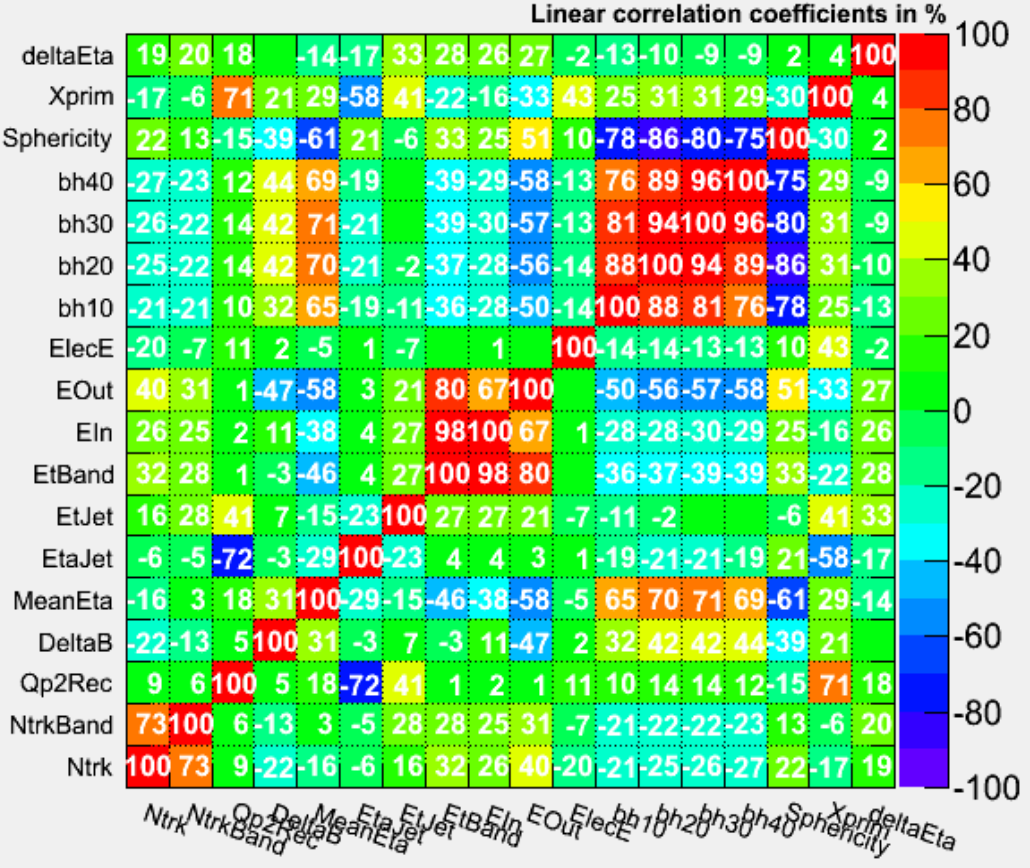

#### **Correlation Matrix (signal)**

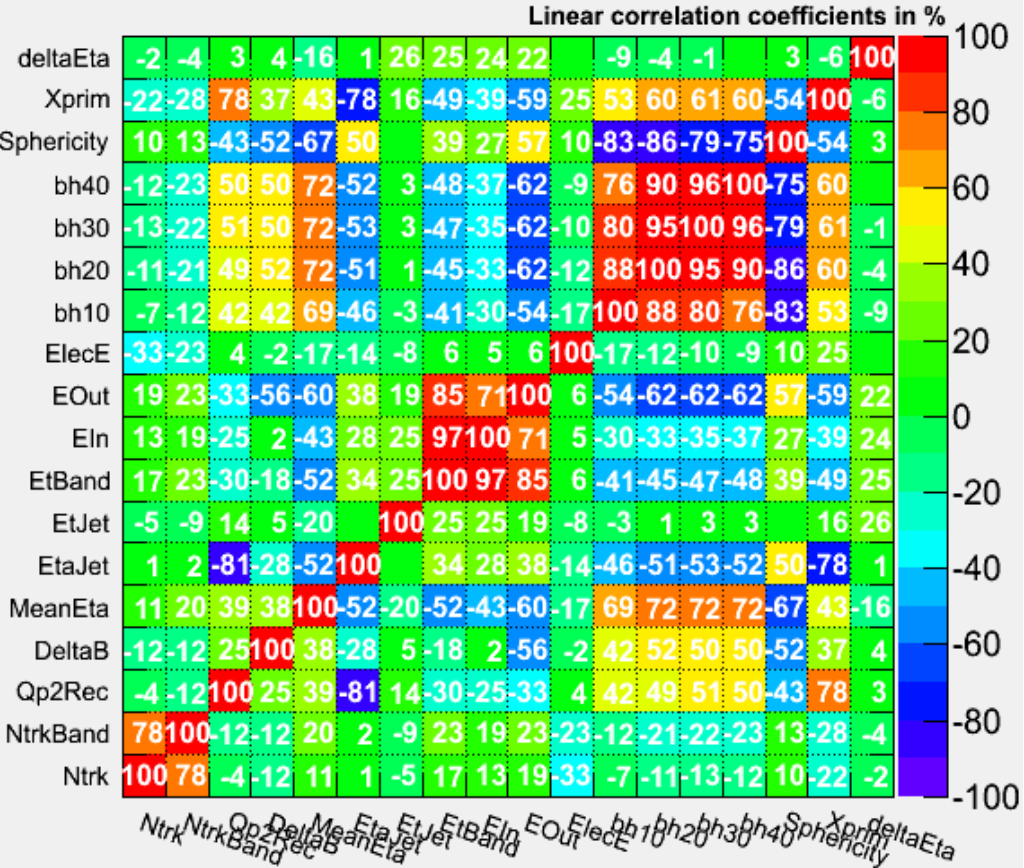

### Base set – shape norm.

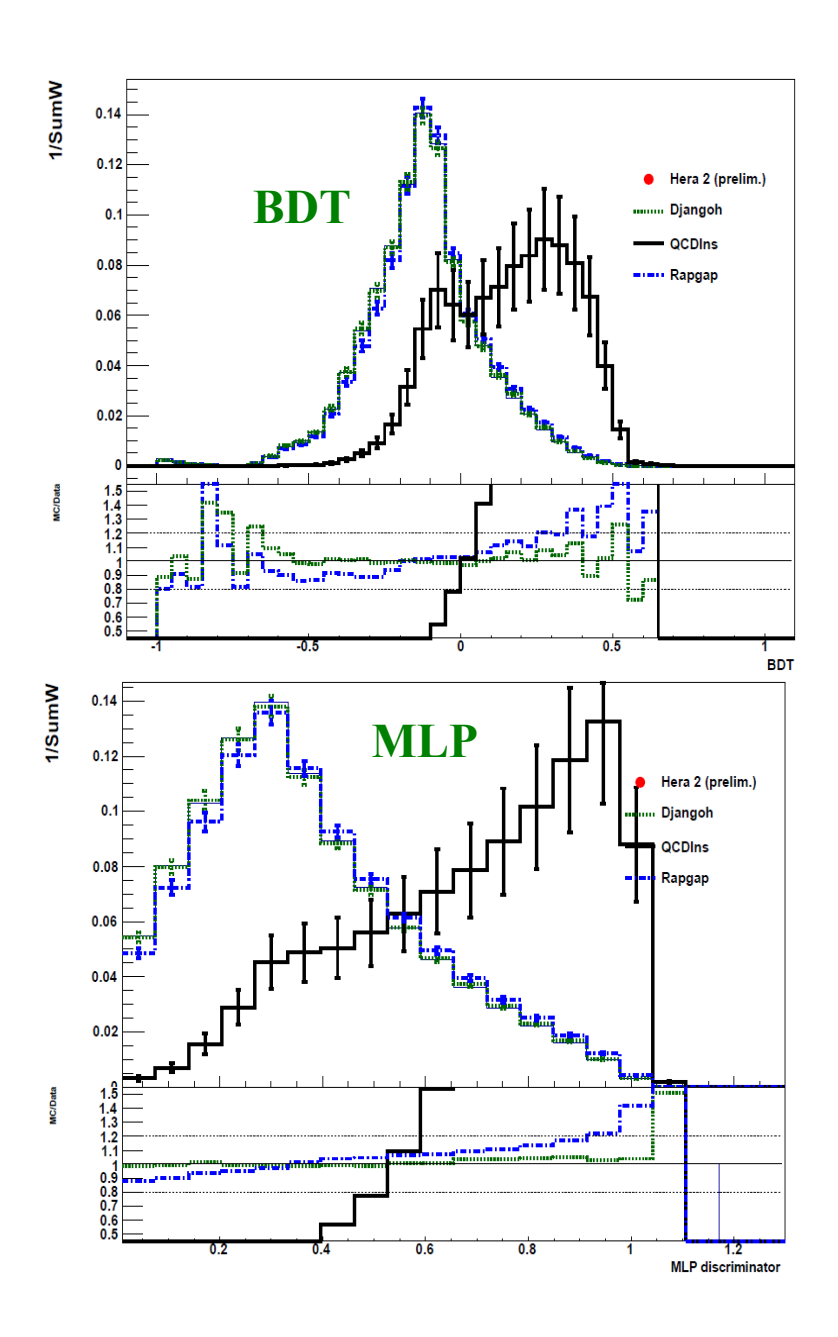

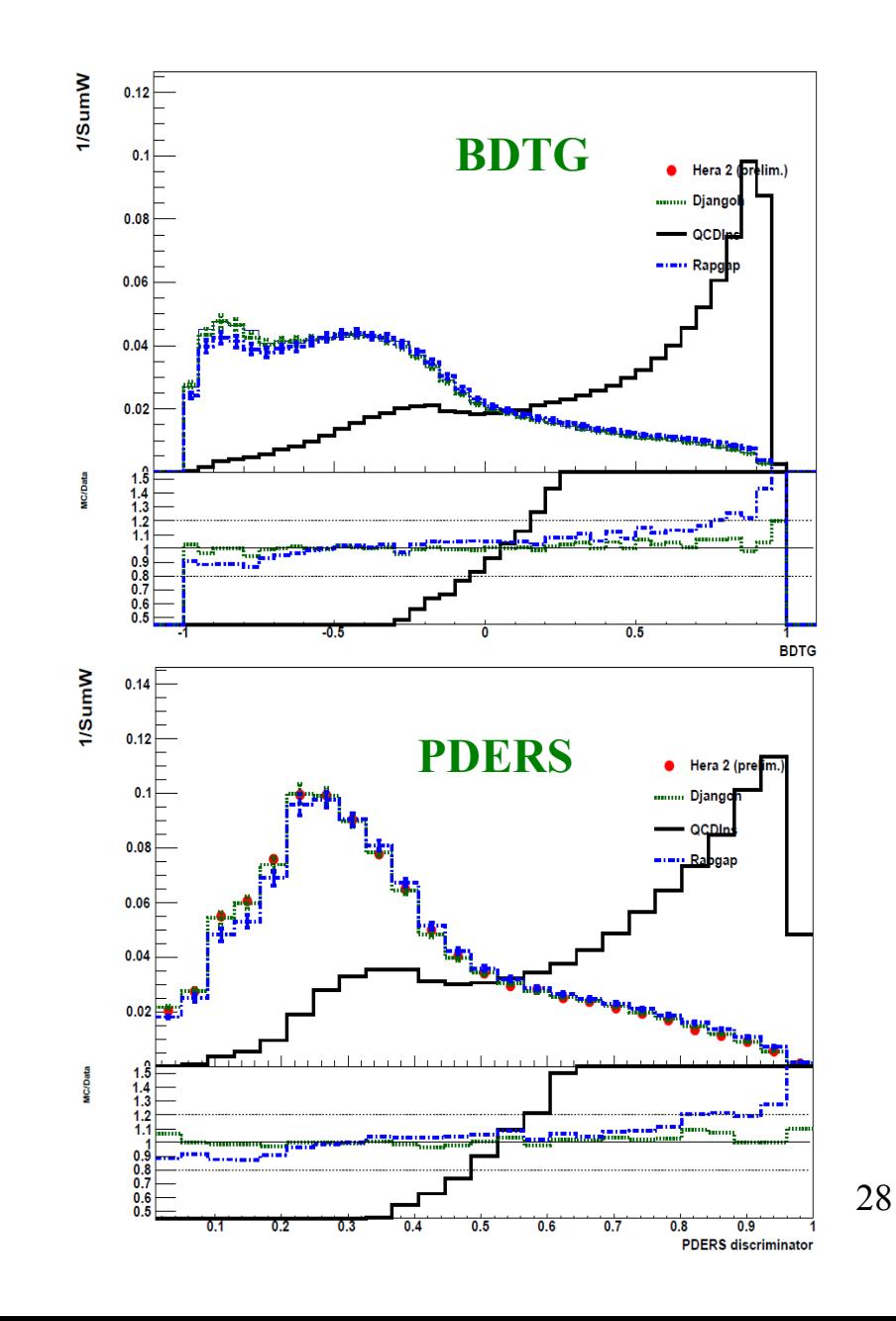

### Multi Variate Analysis

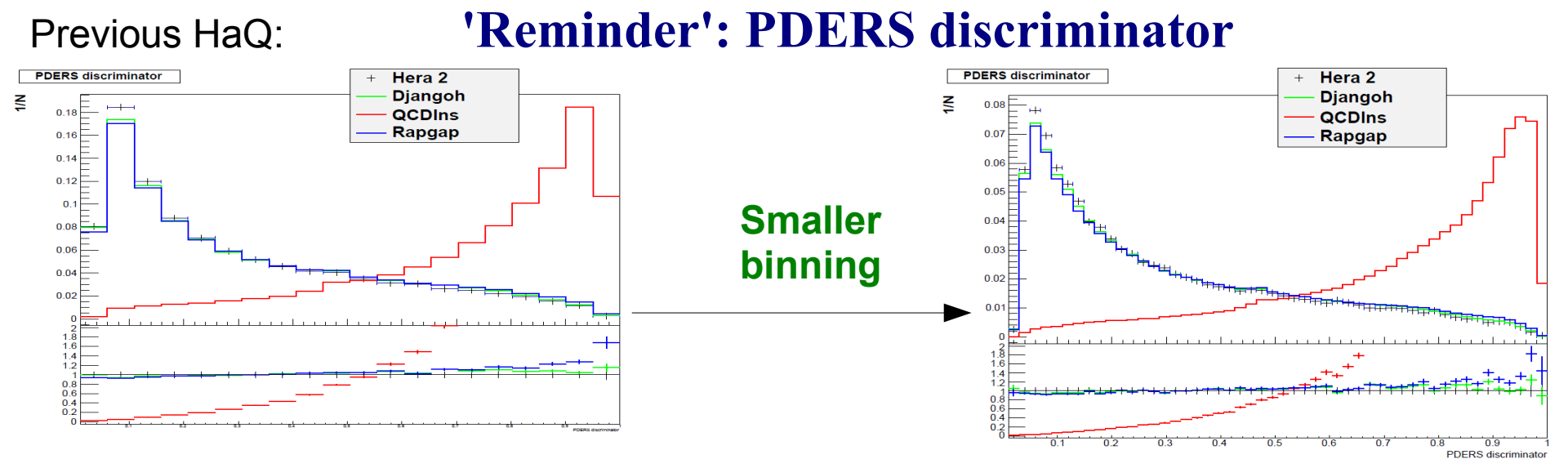

**Where to cut on discriminator?**

**One can compare signal and background efficiencies with Separation Power defined as a ratio of efficiencies** 

**Standard approach uses Significance** 

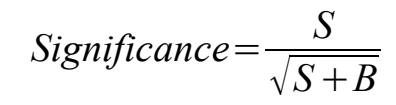

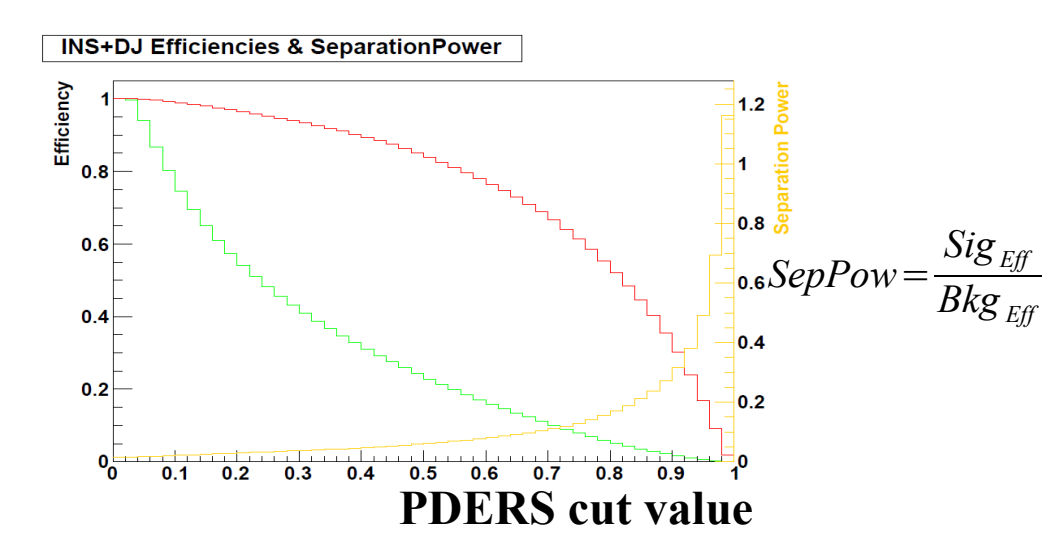

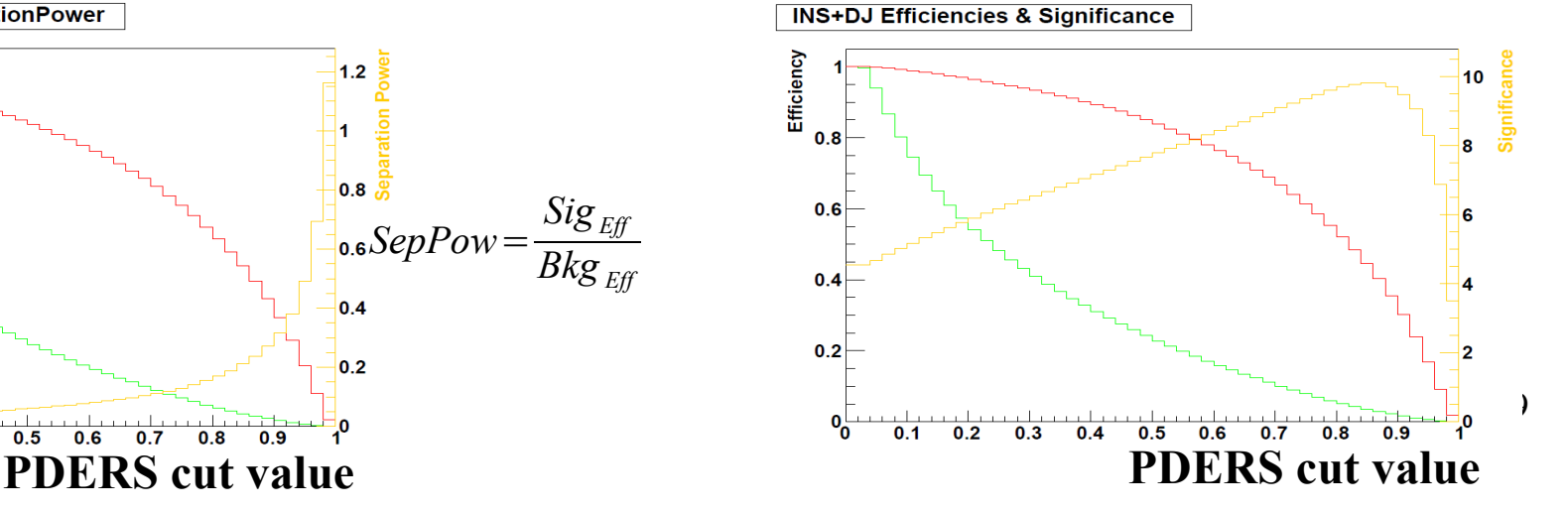

### Multi Variate Analysis

#### **Where to cut on discriminator?**

**One can use a method (based on Stefan Schmitt's idea) that estimates an error of signal cross section:** 

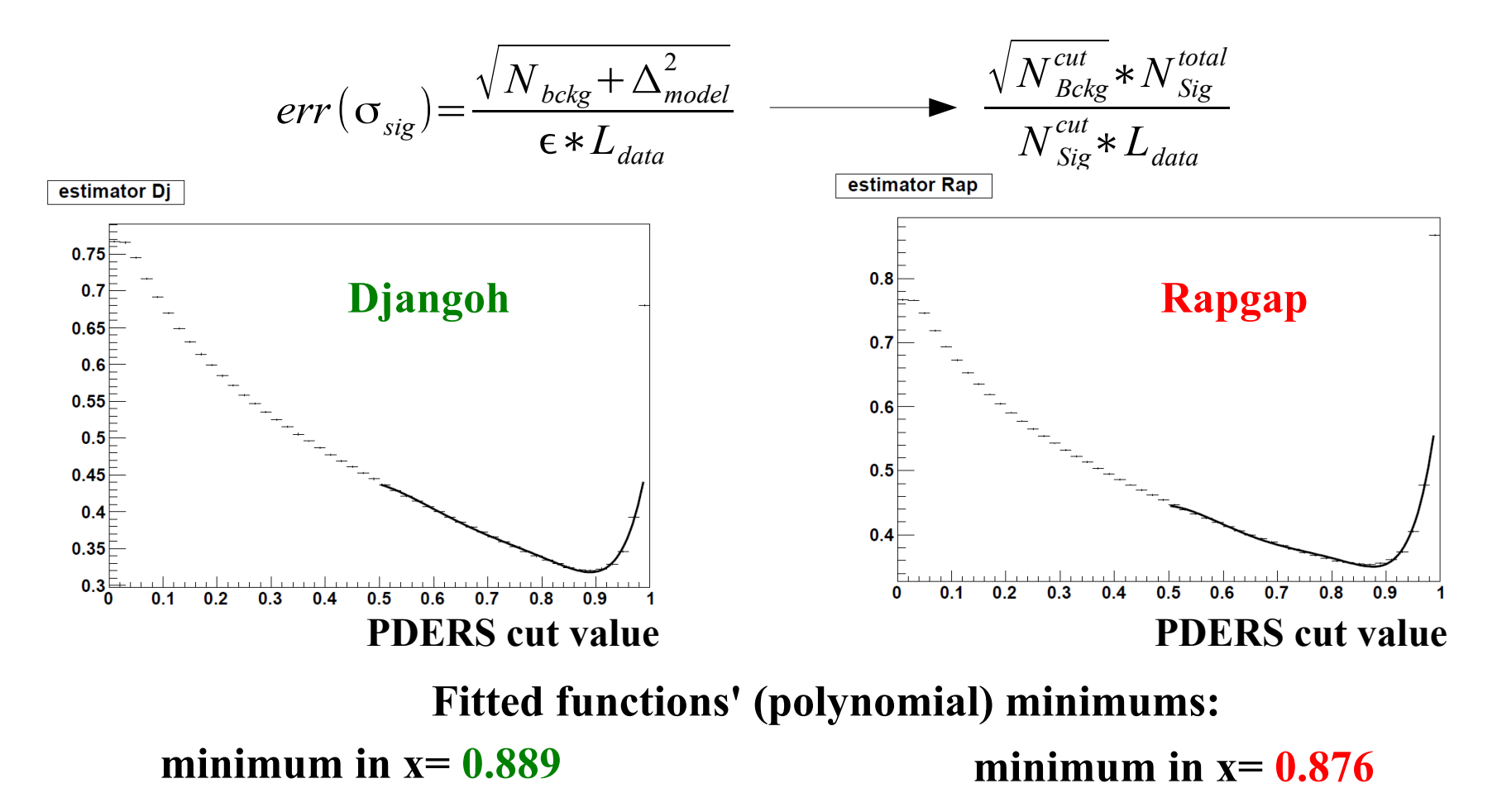

20.06.2012 30 **A cut value used so far was 0.9 and the same for all sets&MCs.** 

### Charged particles mutliplicty reweighting

#### **Procedure:**

Take number of tracks distributions on Jet level (**N ch Rec**)

- Fit polynomial function **f i** to Data/MC i ratio
- Calculate new weights using **f i (N ch Gen)**
- **N ch** - number of stable, chraged particles from GTR bank

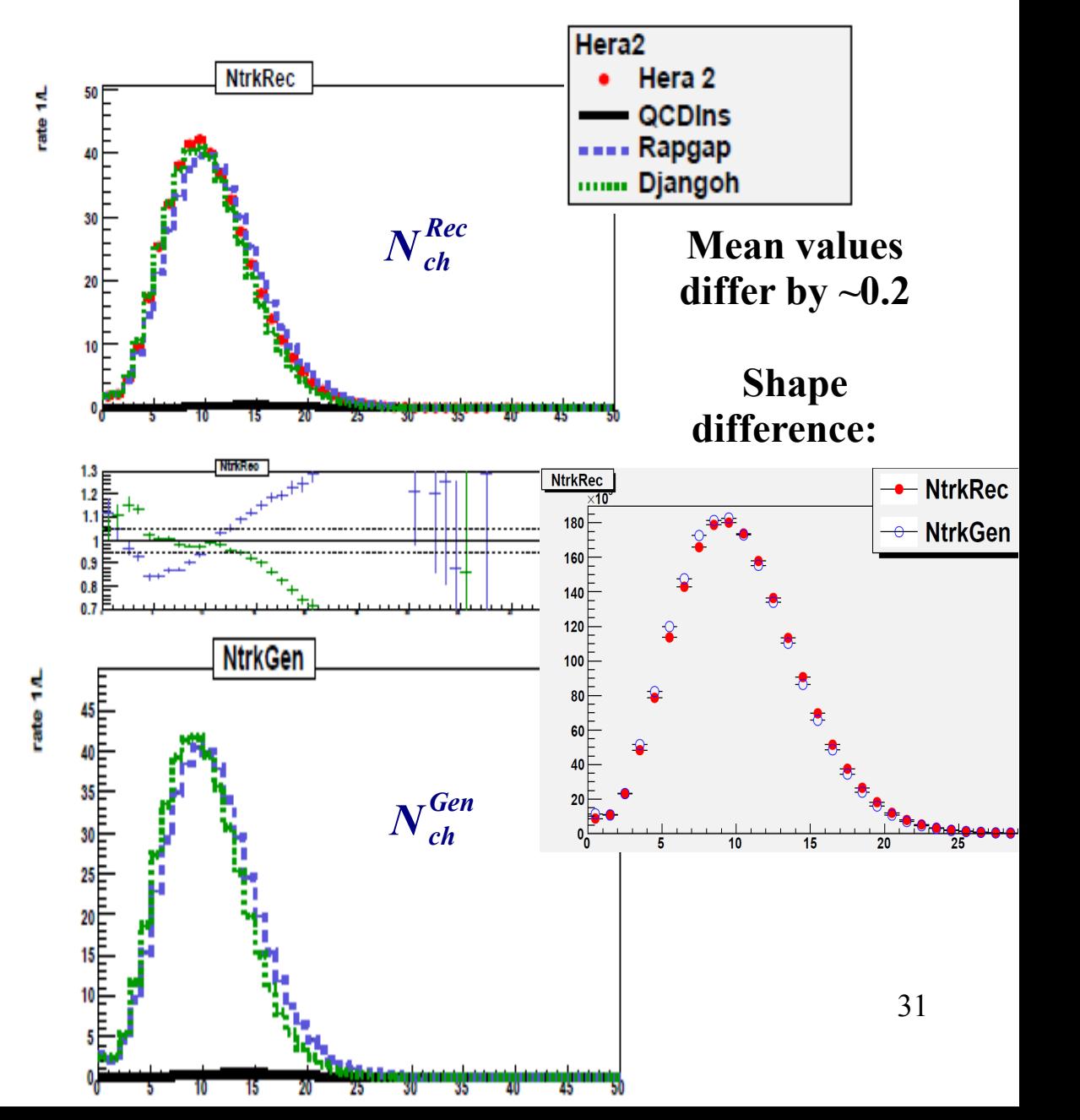

#### New Observable  $x'_{MEAN}$

# Instanton-subprocess variables:  $Q'^2 = -q'^2 = -(q-k)^2$  $x' = Q'^2/(2g \cdot q')$  $W_I^2 = (q' + g)^2 = Q'^2(1/x' - 1)$  $x' = \frac{Q^{12}}{(W_1^2 + Q^{12})}$  $W^2$ <sub>,</sub> and x' "Reconstruction":

$$
W_I^2(Kin) = (q' + zP)^2 \rightarrow (q'_{rec} + \overline{z}P)^2 \rightarrow x'_{Kin}
$$
  

$$
W_I^2(Band) = \left(\sum_i v_i\right)_I^2 \rightarrow \left(\sum_i v_i^{rec}\right)_{Band}^2 \rightarrow x'_{Band}
$$

 $\mathcal{X}'_{\text{MEAN}} = \frac{x'_{\text{Kin}} + x'_{\text{Band}}}{2}$  HaQ Meeting

14.03.2012

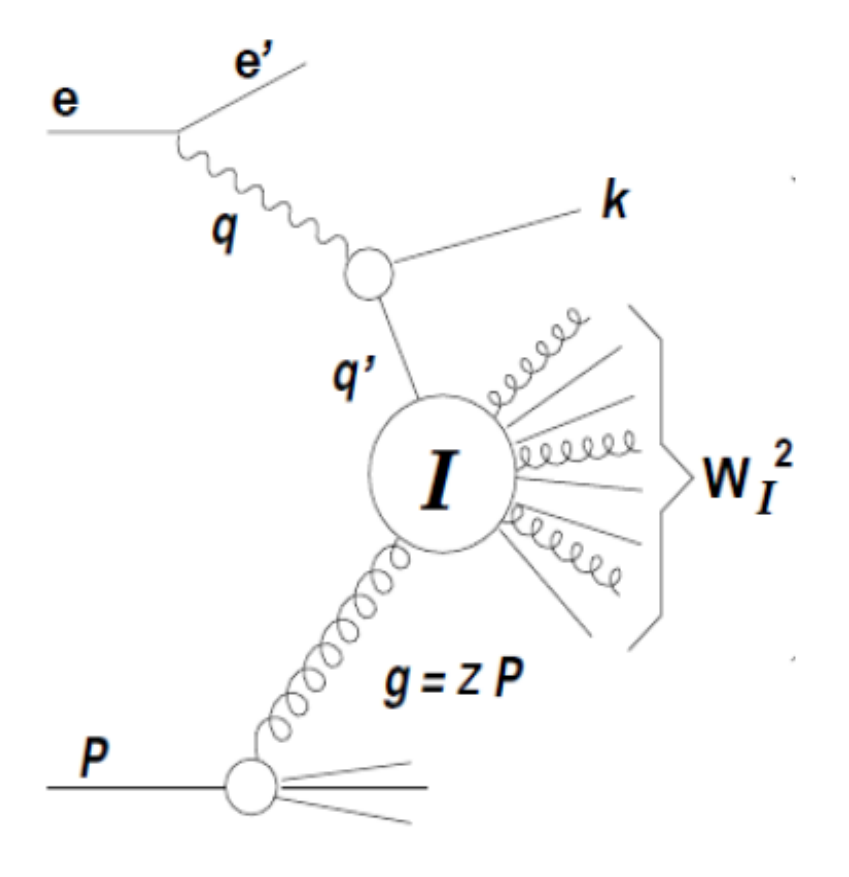

#### Control plots on DIS level (Roman+N trk )+Yes rew.

**With the reweight on YeΣ both Monte Carlos have a very good data description – Yes 'slope' in Rapgap fixed** 

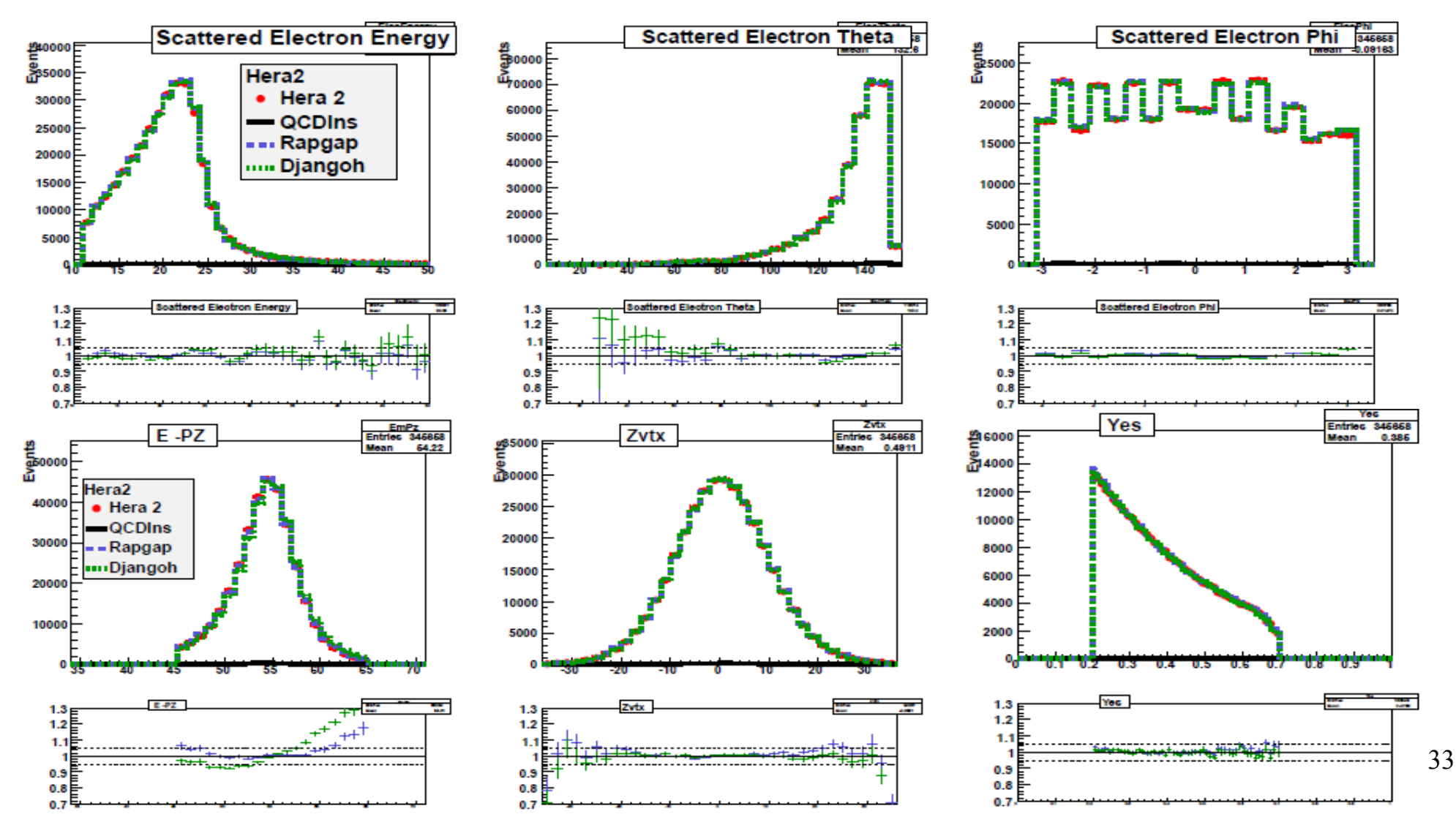

#### Control plots on Instanton level (Roman+N trk )+Yes rew.

**Absolute normalisation moved down by ~1-2% with respect to DIS level but data description is still very good** 

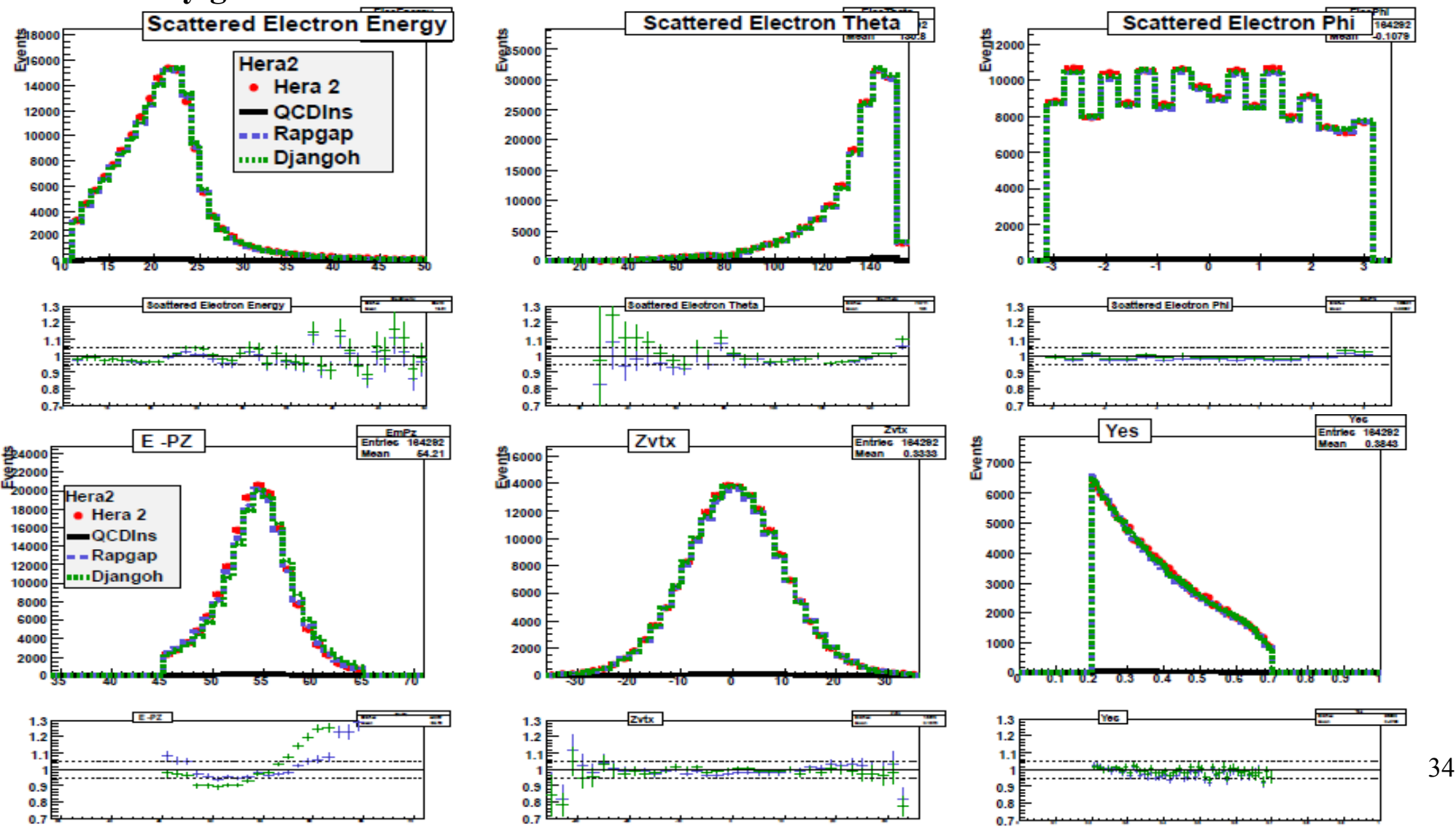